# The numspell package

v1.4 (2020/11/11)

Tibor Tómács <tomacs.tibor@uni-eszterhazy.hu>

## 1 Introduction

The aim of the **numspell** package is to spell the cardinal and ordinal numbers from 0 to  $10^{67} - 1$ (i.e. maximum 66 digits).

The supported languages are English (British and American), French, German, Hungarian and Italian. The spelling will happen in the current language.

The numspell package requires the services of the xstring and iflang packages.

Load the package as usual, with

\usepackage{numspell}

## 2 Commands

 $\sum$ spell  $[\langle zeros \rangle] {\langle num \rangle}$ 

Spelling the cardinal number  $n = \langle num \rangle \cdot 10^{\langle zeros \rangle}$ , where  $0 \le n \le 10^{67} - 1$ . The default value of  $\langle zeros \rangle$  is 0. For example

 $\text{numspell}\{12000\} \rightarrow \text{two}$  twelve thousand  $\text{numspell}[3]{12} \rightarrow \text{two}$  twelve thousand  $\label{eq:5} \text{sumspell[6]{12}} \rightarrow \text{twelve million}$  $\sum$ spell[63]{1}  $\rightarrow$  one vigintillion

### \thenumspell

The **\numspell** stores the result in this command. For example

\numspell{12000}; \thenumspell → twelve thousand; twelve thousand  $\text{numspell1}_{1}; \numspell1_{2}; \thenumspel1 \rightarrow one; two; two$ 

### $\sum$ spellsave $\{ \langle name \rangle \}$

It generates the  $\then$ umspell $\$ generates the current  $\then$ umspell. For example

```
\numspell{1};
\numspellsave{MyNum}
\numspell{2};
\thenumspell;
\thenumspellMyNum
```
one; two; two; one

### $\sum$ spelldashspace{ $\langle \text{length} \rangle$ }

In the number spelling, the spaces around the dashes are flexibility for the optimal hyphenation. Its value is  $\mathsf{Opt}$  plus  $\langle \mathit{length} \rangle$ . The default value of  $\langle \mathit{length} \rangle$  is 2pt. For example

```
\selectlanguage{magyar}
\numspell{6512312354762547162546254756}\\[2mm]
\numspelldashspace{10pt}
\numspell{6512312354762547162546254756}
```
hatkvadrilliárd - ötszáztizenkétkvadrillió - háromszáztizenkéttrilliárd - háromszázötvennégytrillió - hétszázhatvankétbilliárd - ötszáznegyvenhétbillió - egyszázhatvankétmilliárd - ötszáznegyvenhatmillió-kétszázötvennégyezer-hétszázötvenhat

hatkvadrilliárd - ötszáztizenkétkvadrillió - háromszáztizenkéttrilliárd - háromszázötvennégytrillió - hétszázhatvankétbilliárd - ötszáznegyvenhétbillió - egyszázhatvankétmilliárd ötszáznegyvenhatmillió-kétszázötvennégyezer-hétszázötvenhat

#### $\sum\text{pel1*}[(zeros)]\{(num)\}$

It works like \numspell, but the number spelling will not be printed. In other words, the following two lines are equivalent:

 $\lambda$ [ $\langle zeros \rangle$ ] $\{ \langle num \rangle \}$  $\sum$ spell\*[ $\zeta$ ]{ $\eta$ }\thenumspell

For example

```
\numspell*{1}
\numspellsave{MyNum}
\numspell*{2}
\thenumspell;
\thenumspellMyNum
```
two; one

\Numspell  $[\langle zeros \rangle] {\langle num \rangle}$ 

It works like \numspell, but the first letter will be capital. For example

 $\text{Numspel1}\{12000\} \rightarrow \text{Twelve}$  thousand  $\N$ umspell[3]{12}  $\rightarrow$  Twelve thousand  $\text{Numspell}[6]{12} \rightarrow \text{Twelve million}$  $\text{Numspel1}[63]$ {1}  $\rightarrow$  One vigintillion

### $\Upsilon$ [ $\langle zeros \rangle$ ]{ $\langle num \rangle$ }

It works like \Numspell, but the number spelling will not be printed. In other words, the following two lines are equivalent:

```
\{\Numspell[(zeros)\} {\{\nnum\}}
\Upsilon_{\varepsilon} \Numspell*[\zetazeros)]{\{\nu m\}\thenumspell
```
For example

```
\Numspell*{1}
\numspellsave{MyNum}
\Numspell*{2}
\thenumspell;
\thenumspellMyNum
```
Two; One

### $\forall$ ordnumspell $[(zeros)$ ] $\{(num)\}$

Spelling the ordinal number  $n = \langle num \rangle \cdot 10^{\langle zeros \rangle}$ , where  $0 \le n \le 10^{67} - 1$ . The default value of  $\langle zeros \rangle$  is 0. For example

 $\mathrm{112000} \rightarrow \mathrm{two}$  twelve thousandth  $\mathrm{1}[3]$ {12}  $\rightarrow$  twelve thousandth  $\verb|\ordnumspell[6]{12} \rightarrow \text{twelve millionth}$  $\mathrm{1}[63]{1} \rightarrow \mathrm{one}$  vigintillionth

### $\mathrm{I*}[\langle zeros \rangle]{\{\langle num \rangle\}}$

It works like \ordnumspell, but the number spelling will not be printed. In other words, the following two lines are equivalent:

```
\mathrm{normal}[\langle zeros \rangle]{\langle num \rangle}
\mathrm{I*}[\langle zeros\rangle]{\langle num\rangle}\tthenumspel1
```
For example

```
\ordnumspell*{1}
\numspellsave{MyNum}
\ordnumspell*{2}
\thenumspell;
\thenumspellMyNum
```
second; first

### $\Upsilon$  \Ordnumspell  $[\langle zeros \rangle] {\langle num \rangle}$

It works like \ordnumspell, but the first letter will be capital. For example

 $\Omega$ 12000}  $\rightarrow$  Twelve thousandth  $\verb+\Ordnumspell[3]{12} \rightarrow \text{Twelve thousandth}$  $\Upsilon$  \Ordnumspell[6]{12}  $\rightarrow$  Twelve millionth  $\Omega[63]$ {1}  $\rightarrow$  One vigintillionth

 $\mathrm{Ordnumspell*}$ [ $\zeta$ eros)]{ $\langle num \rangle$ }

It works like \Ordnumspell, but the number spelling will not be printed. In other words, the following two lines are equivalent:

```
\{\mathrm{Ordnumspell}(\langle zeros \rangle\}\Upsilon_{\text{zeros}}(\num)}\thenumspell
```
For example

```
\Ordnumspell*{1}
\numspellsave{MyNum}
\Ordnumspell*{2}
\thenumspell;
\thenumspellMyNum
```
Second; First

## 3 Commands for English language

If the english, british, ukenglish or UKenglish language is active, then the number spelling will happen in British English. But it will be in American English, if the american, usenglish or USenglish language is active.

#### \numspellUS

Using British English, you can rechange the number spelling to American English by this command.

```
\numspellGB
```
Using American English, you can rechange the number spelling to British English by this command.

### 4 Commands for French language

The following commands only work, if french language is active.

```
\numspellpremiere
```

```
By default, \mathrm{normal11} \rightarrow premier,
but \numspellpremiere\ordnumspell{1} \rightarrow première
```

```
\numspellpremier (default)
    \numspellpremiere\ordnumspell{1};
    \numspellpremier\ordnumspell{1}
```

```
première ; premier
```
## 5 Commands for Hungarian language

The following commands only work, if magyar or hungarian language is active.

### $\lambda$ [ $\langle zeros \rangle$ ]{\anumspell[\anumi

It works like \numspell, but the number spelling will start with Hungarian definite article. For example

 $\lambda$  > az egy  $\lambda$  \anumspell{2}  $\rightarrow$  a kettő

### $\lambda$ inumspell\*[ $\langle zeros \rangle$ ]{ $\langle num \rangle$ }

It works like \anumspell, but the number spelling will not be printed. In other words, the following two lines are equivalent:

```
\lambda[\langle zeros \rangle]\{ \langle num \rangle \}\lambdainumspell*[\zeta]{\eta}\thenumspell
```
For example

```
\anumspell*{1}
\numspellsave{MyNum}
\anumspell*{2}
\thenumspell;
\thenumspellMyNum
```
a kettő; az egy

```
\lambdalumspell[(zeros)]\{num\}
```
It works like \anumspell, but the first letter will be capital.

```
\lambdaE\langle zeros \rangle]{\anumspell * [\state control of \angle f \angle f \angle f \angle f \angle f \angle f \angle f \angle f \angle f \angle f \angle f \angle f \angle f \angle f \angle f \angle f \angle f \angle f \angle f \ang
```
It works like \anumspell\*, but the first letter will be capital.

### $\lambda$ iordnumspell[ $\langle zeros \rangle$ ]{ $\langle num \rangle$ }

It works like \ordnumspell, but the number spelling will start with Hungarian definite article. For example

 $\aord numberspel1{1} \rightarrow az első$ \aordnumspell{2} → a második

### $\aord numberspell*[(zeros)]{(num)}$

It works like \aordnumspell, but the number spelling will not be printed. In other words, the following two lines are equivalent:

\aordnumspell  $[\langle zeros \rangle] {\langle num \rangle}$ \aordnumspell\*[ $\zeta$ zeros)]{\mumi}\thenumspell

For example

```
\aordnumspell*{1}
\numspellsave{MyNum}
\aordnumspell*{2}
\thenumspell;
\thenumspellMyNum
```
a második; az első

```
\Lambdaordnumspell[(zeros)]\{num\}
```
It works like \aordnumspell, but the first letter will be capital.

```
\Lambdaordnumspell*[\langle zeros \rangle]{\langle num \rangle}
```
It works like \aordnumspell\*, but the first letter will be capital.

### 6 Commands for Italian language

The following commands only work, if italian language is active.

```
\numspellitmasculine (default)
```
The ordinal numbers will be printed in masculine form. For example  $\mathrm{normal}\{1\} \rightarrow \mathrm{primo}$ 

#### \numspellitfeminine

```
The ordinal numbers will be printed in feminine form. For example
\numspellitfeminine\ordnumspell{1};
\numspellitmasculine\ordnumspell{1}
```
prima; primo

## 7 Examples

```
\documentclass{article}
\usepackage[T1]{fontenc}
\usepackage[magyar,italian,ngerman,french,english]{babel}
\usepackage{numspell}
\usepackage[group-separator={,}]{siunitx}
\begin{document}
\def\mynum{123456789}
\noindent
In British English the spelling of \num{\mynum} is
\emph{\numspell{\mynum}}.
\par\smallskip\noindent
In American English the spelling of \num{\mynum} is
\foreignlanguage{american}{\em\numspell{\mynum}}.
\par\smallskip\noindent
In French the spelling of \num{\mynum} is
\foreignlanguage{french}{\em\numspell{\mynum}}.
\par\smallskip\noindent
In German the spelling of \num{\mynum} is
\foreignlanguage{ngerman}{\em\numspell{\mynum}}.
\par\smallskip\noindent
In Hungarian the spelling of \num{\mynum} is
\foreignlanguage{magyar}{\em\numspell{\mynum}}.
```

```
\par\smallskip\noindent
In Italian the spelling of \num{\mynum} is
\foreignlanguage{italian}{\em\numspell{\mynum}}.
\end{document}
```
In British English the spelling of 123,456,789 is one hundred and twenty-three million, four hundred and fifty-six thousand, seven hundred and eighty-nine.

In American English the spelling of 123,456,789 is one hundred twenty-three million, four hundred fifty-six thousand, seven hundred eighty-nine.

In French the spelling of 123,456,789 is cent vingt-trois millions quatre cent cinquante-six mille sept cent quatre-vingt-neuf.

In German the spelling of 123,456,789 is einhundertdreiundzwanzig Millionen vierhundertsechsundfünfzigtausendsiebenhundertneunundachtzig.

In Hungarian the spelling of 123,456,789 is százhuszonhárommillió-négyszázötvenhatezer-hétszáznyolcvankilenc.

In Italian the spelling of 123,456,789 is centoventitré milioni quattrocentocinquantaseimila settecentottantanove.

\documentclass{article} \usepackage{numspell} \newcounter{mycount} \begin{document} The \makeatletter \@whilenum\value{mycount}<51 \do{\ordnumspell{\themycount}\stepcounter{mycount},\ }\dots \makeatother \end{document}

The zeroth, first, second, third, fourth, fifth, sixth, seventh, eighth, ninth, tenth, eleventh, twelfth, thirteenth, fourteenth, fifteenth, sixteenth, seventeenth, eighteenth, nineteenth, twentieth, twenty - first, twenty - second, twenty - third, twenty - fourth, twenty - fifth, twenty - sixth, twenty-seventh, twenty-eighth, twenty-ninth, thirtieth, thirty-first, thirty-second, thirty-third, thirty-fourth, thirty-fifth, thirty-sixth, thirty-seventh, thirty-eighth, thirty-ninth, fortieth, fortyfirst, forty-second, forty-third, forty-fourth, forty-fifth, forty-sixth, forty-seventh, forty-eighth, forty-ninth, fiftieth, . . .

```
\documentclass{article}
\usepackage{numspell}
\newcounter{mycount}
\label{thm:main} $$\def\thmycount{\numspell}{\arabic{\mycount}}\}\begin{document}
\Numspell{0},
\makeatletter
\@whilenum\value{mycount}<30
\do{\stepcounter{mycount}\themycount,\ }\dots
```
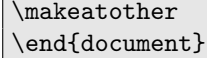

Nought, one, two, three, four, five, six, seven, eight, nine, ten, eleven, twelve, thirteen, fourteen, fifteen, sixteen, seventeen, eighteen, nineteen, twenty, twenty - one, twenty - two, twenty - three, twenty-four, twenty-five, twenty-six, twenty-seven, twenty-eight, twenty-nine, thirty, ...

### 8 Limitations

Do not use the \numspell, \numspell\*, \Numspell, \Numspell\*, etc. commands inside sectioning commands and \MakeUppercase. An example for the illustration of the problem:

```
\documentclass{article}
\usepackage{hyperref}
\usepackage{numspell}
\pagestyle{headings}
\begin{document}
\section{The \ordnumspell{123} factor}
\MakeUppercase{\numspell{123}}
\newpage
Text
\end{document}
```
The following mistakes occur:

- 1. On the page 1: "one hundred and twenty-three" Required: "ONE HUNDRED AND TWENTY-THREE"
- 2. On the heading: "THE one hundred and twenty-third FACTOR" Required: "THE ONE HUNDRED AND TWENTY-THIRD FACTOR"
- 3. On the pdf bookmark: "The 123 factor" Required: "The one hundred and twenty-third factor"

### The solution

```
\documentclass{article}
\usepackage{hyperref}
\usepackage{numspell}
\pagestyle{headings}
\begin{document}
\ordnumspell*{123}
\section{The \thenumspell\ factor}
\numspell*{123}
\MakeUppercase{\thenumspell}
\newpage
Text
\end{document}
```